# **Club Math**

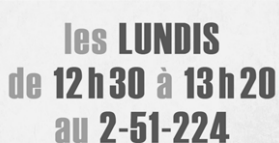

Exploration collective de mathématiques étonnantes sortant du cadre scolaire dans un contexte relax et allumé. Ouvert à toutes et à tous

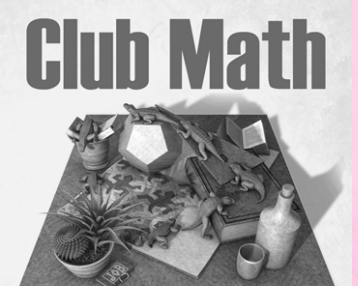

### *les LUNDIS* de 12h30 à 13h20 au 2-51-224

Exploration collective de mathématiques étonnantes sortant du cadre scolaire dans un contexte relax et allumé. Ouvert à toutes et à tous !

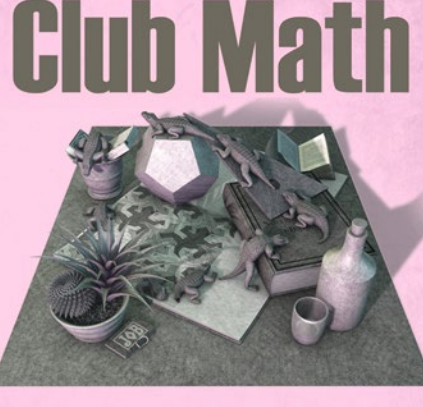

*les* LUNDIS de 12h30 à 13h20 au 2-51-224

Exploration collective de mathématiques étonnantes sortant du cadre scolaire dans un contexte relax et allumé Ouvert à toutes et à tous !

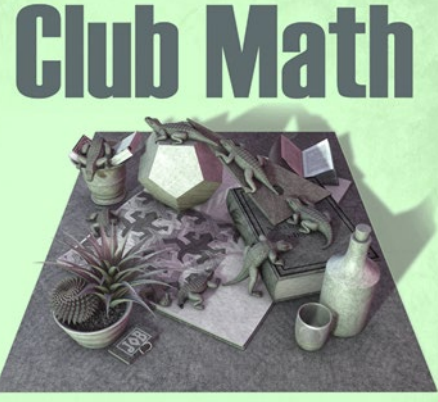

### **les LUNDIS** de 12h30 à 13h20 au 2-51-224

Exploration collective de mathématiques étonnantes sortant du cadre scolaire dans un contexte relax et allumé Ouvert à toutes et à tous !

# **Club Math**

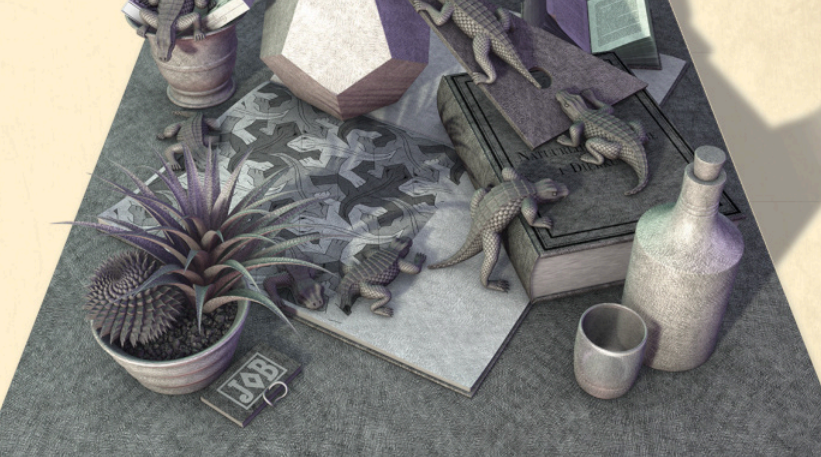

## *les LUNDIS* de 12 h 30 à 13 h 20 au 2-51-224

Exploration collective de mathématiques étonnantes sortant du cadre scolaire dans un contexte relax et allumé. Ouvert à toutes et à tous !

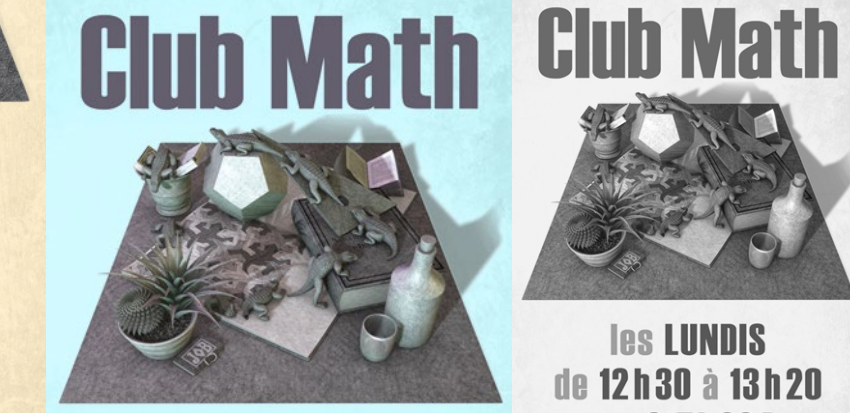

**Club Math** 

*les LUNDIS* 

de 12h30 à 13h20

au 2-51-224

Exploration collective de mathématiques étonnantes

Ouvert à toutes et à tous !

*les LUNDIS* de 12h30 à 13h20 au 2-51-224

Exploration collective de mathématiques étonnantes sortant du cadre scolaire dans un contexte relax et allumé. Ouvert à toutes et à tous !

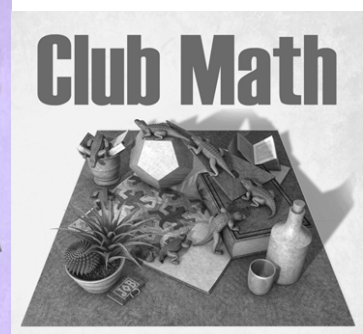

### *les* LUNDIS de 12h30 à 13h20 au 2-51-224

sortant du cadre scolaire dans un contexte relax et allumé. Exploration collective de mathématiques étonnantes sortant du cadre scolaire dans un contexte relax et allumé. Ouvert à toutes et à tous !

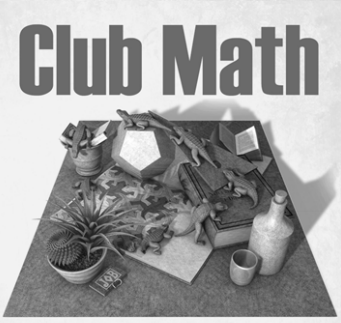

### *les* LUNDIS de 12h30 à 13h20 **au 2-51-224**

Exploration collective de mathématiques étonnantes sortant du cadre scolaire dans un contexte relax et allumé. Ouvert à toutes et à tous !

# Jonglerie

# Jonglerie

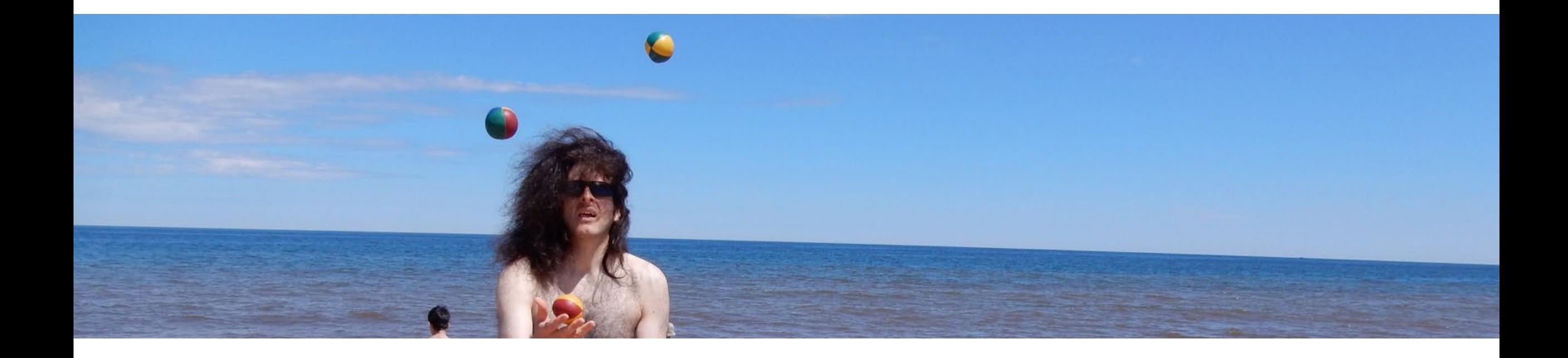

### **Wes Peden**

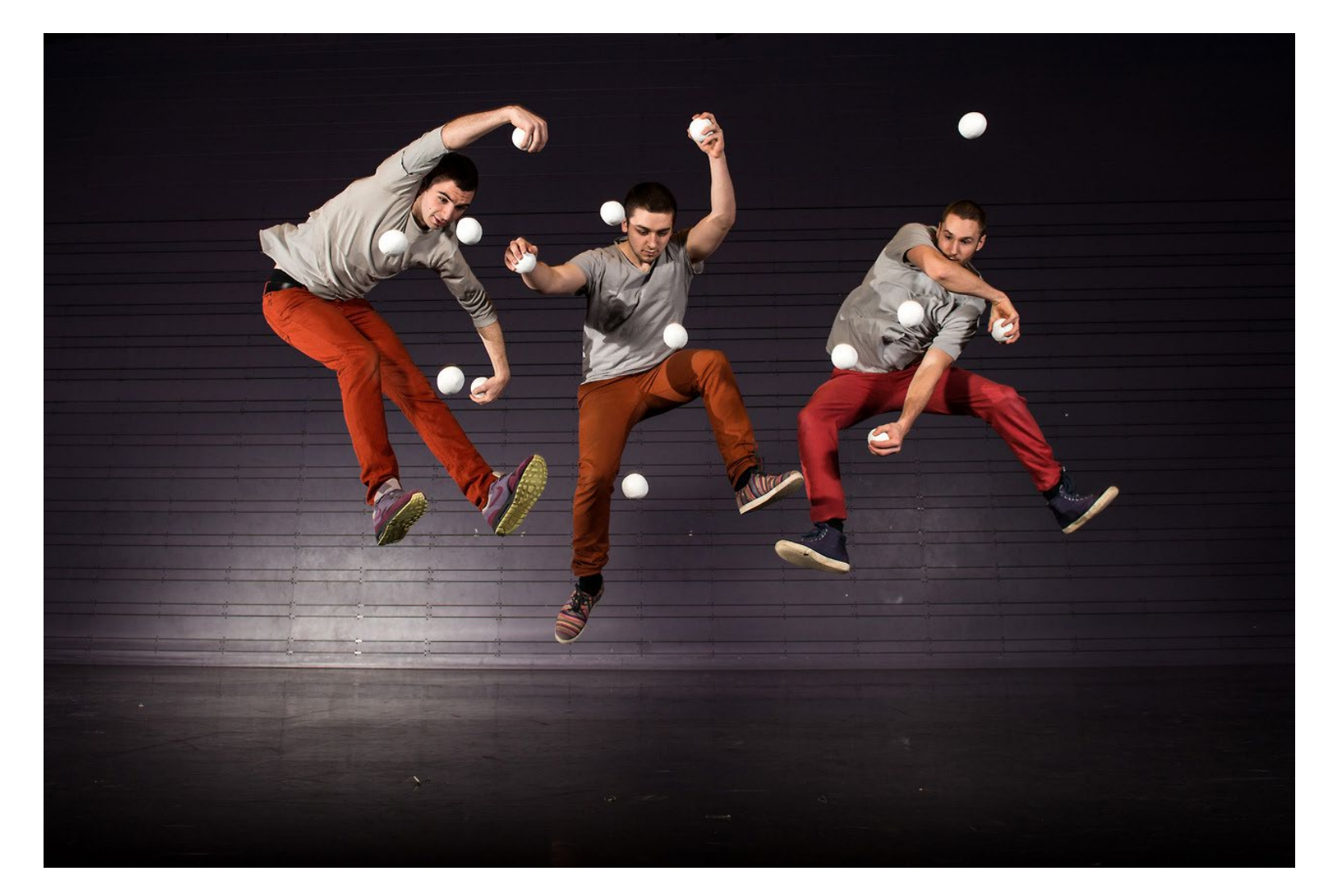

https://www.youtube.com/watch?v=e6SIZQYOqKU

[Question] Comment décrire une figure de jonglage ?

[Réponse]

Par une

modélisation

mathématique !

# Modélisation de la jonglerie

**Idée :** Transformer un système physique complexe en un modèle plus simple.

### **Simplification :**

- Rythme régulier main gauche main droite.
- Nombre constant de balles.
- Pas deux balles dans une même main.
- Pas de trajectoire réelle.
- Aucune prise en compte de la position du jongleur.

### Notation siteswap

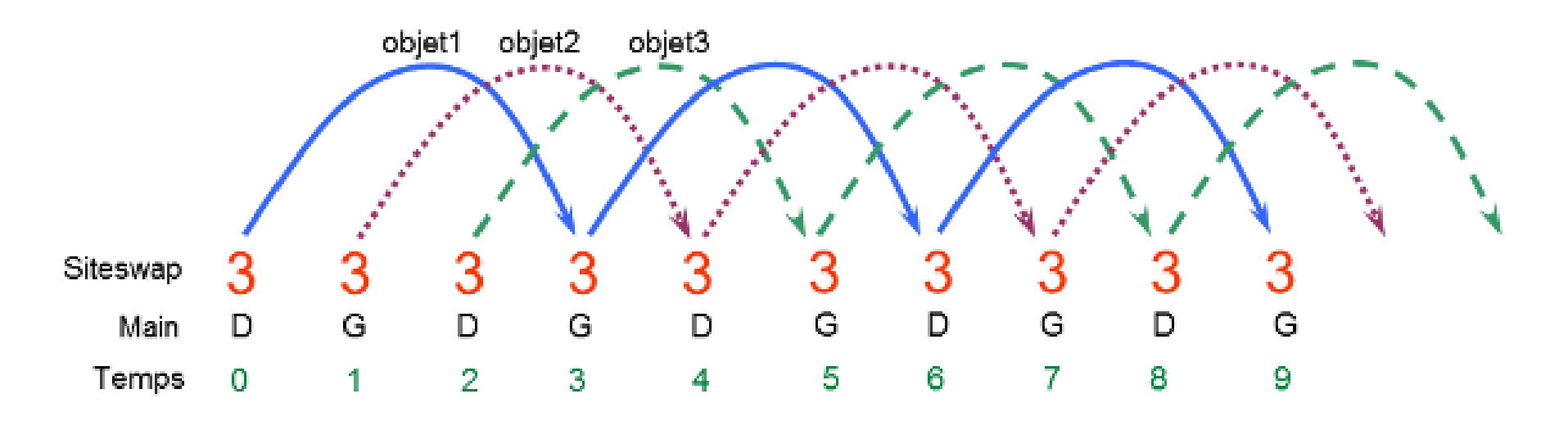

<https://www.jonglage.net/theorie-notation-siteswap-avancee-2.html>

<http://ydgunz.github.io/gunswap/>

« Le jonglage est rythmé comme une musique, le siteswap en est sa partition »

## Notation siteswap

### **Signification des chiffres**

- 0 : main vide.
- 1 : passage direct d'une balle d'une main à l'autre.
- 2 : balle qui reste dans la main.
- 2k + 1 : lancers croisés d'une main à l'autre.
- 2k : lancers verticaux.

## Notation siteswap

### **Exemples**

- 3
- 31
- Douche à trois balles
- 423
- Deux balles à une main
- Cascade à 4 balles
- 531, 7531, 97531
- 123, 12345, 1234567

# [Question]

# Comment déduire le nombre de

# balles requises pour une

séquence siteswap ?

# [Réponse] Le nombre de balles d'une figure est donné par la moyenne de la séquence siteswap !

# [Question]

# Comment vérifier si une

séquence est valide ?

[Réponse] Vos idées ?

## JugglingLab et Gunswap

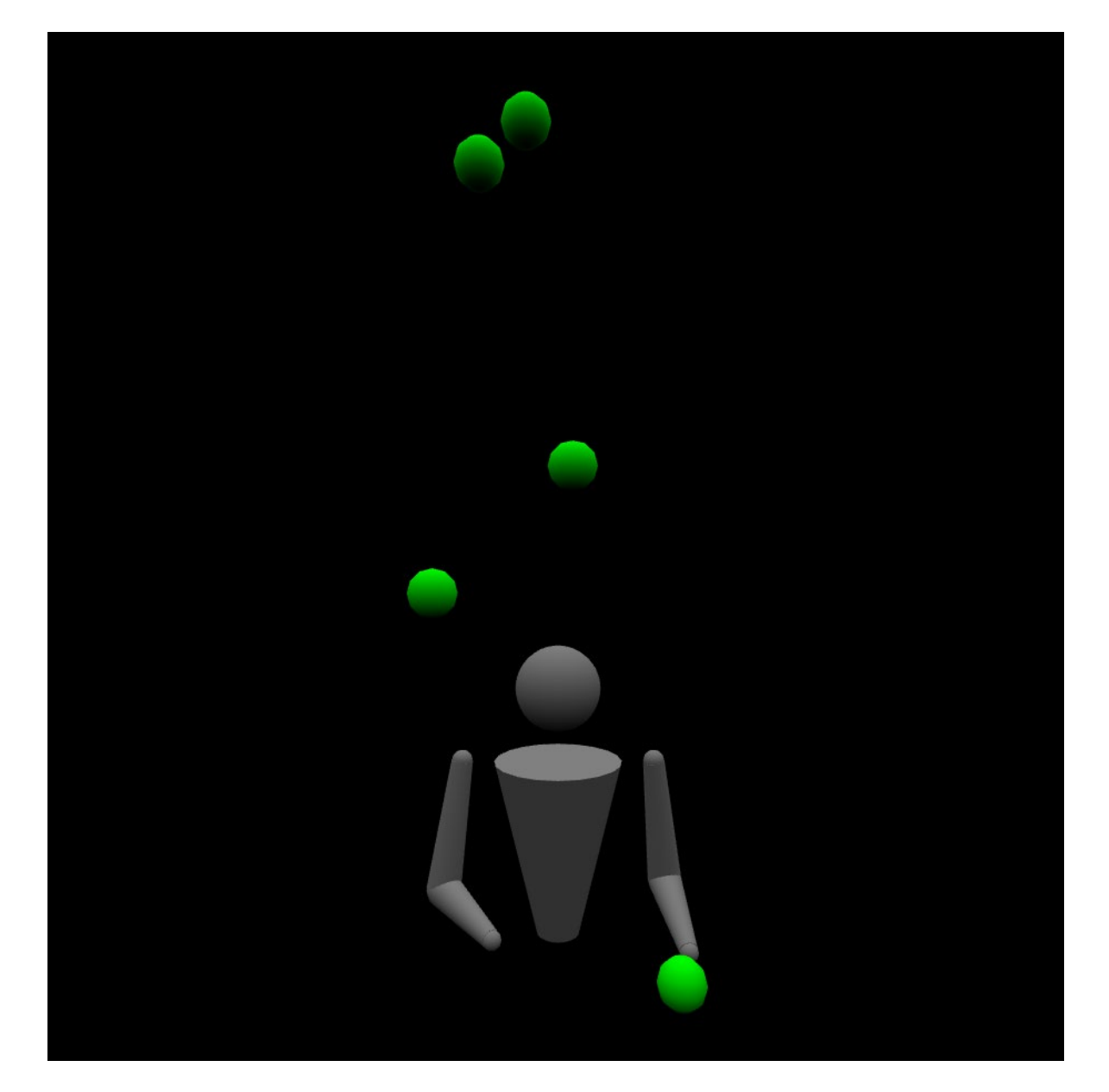

# **Figures multiplex**

### (video) Learn to juggle 4 BALL MULTIPLEXES (Taylor Tries)

https://www.youtube.com/watch?v=z0U0RFzbtjg

# Figures multiplex

Variante permettant de lancer plusieurs balles

à la fois. On encadre le lancer multiplex par des crochets […] :

- [xy] pour indiquer un lancer de 2 balles à la fois.
- [xyz] pour indiquer un lancer de 3 balles à la fois.
- x, y, z : amplitude de la balle 1, 2, 3.

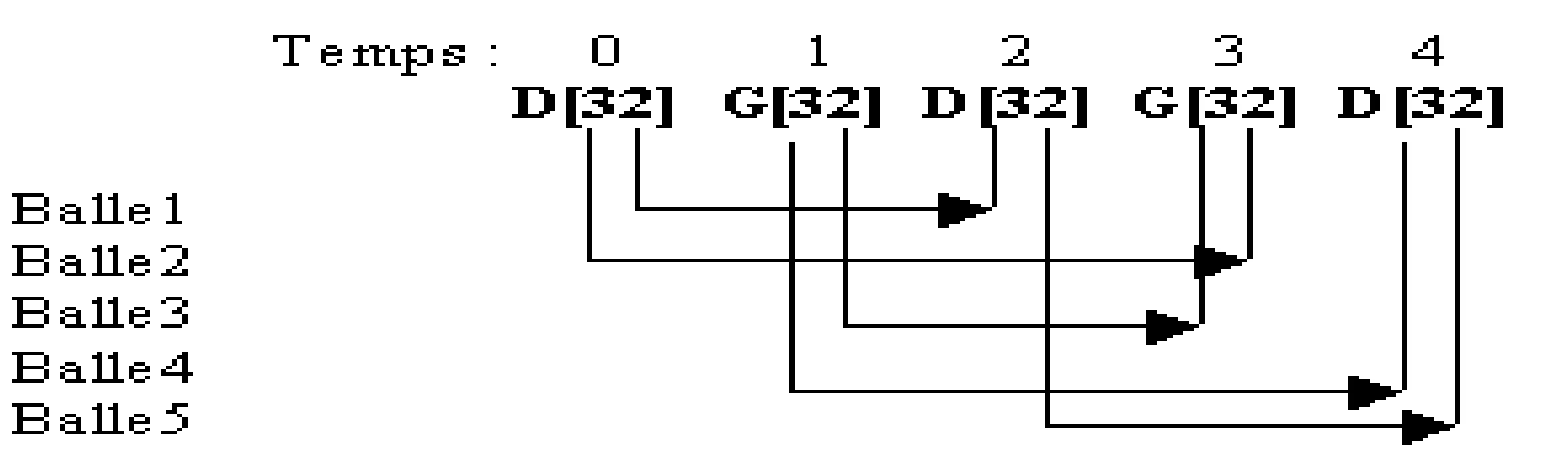

# **Figures multiplex**

### **Exemples:**

- 
- 
- $\bullet$  [43][21][33][41][32][31]
	- -
		-
		-
		- - - - - - - -
									-
									-
									-
						-
					- -
						-
						-
					-
				-
				-
				-
- 
- 
- 
- 
- -
- -
	-
- 
- 
- 
- -
- 
- $[54][22]2$  (vidéo)
- $\bullet$  [32]
- 

# Figures synchrones

Variante permettant d'effectuer des lancés simultanés

On encadre le lancer multiplex par des parenthèses (x, y) :

- x : valeur du lancer main droite.
- y : valeur du lancer main gauche.
- Les valeurs x ou y sont toujours de valeurs paires.

Pour indiquer un changement de main, on rajoute un X à droite de la valeur, par exemple 2X indique un lancer de durée 2 temps avec changement de main

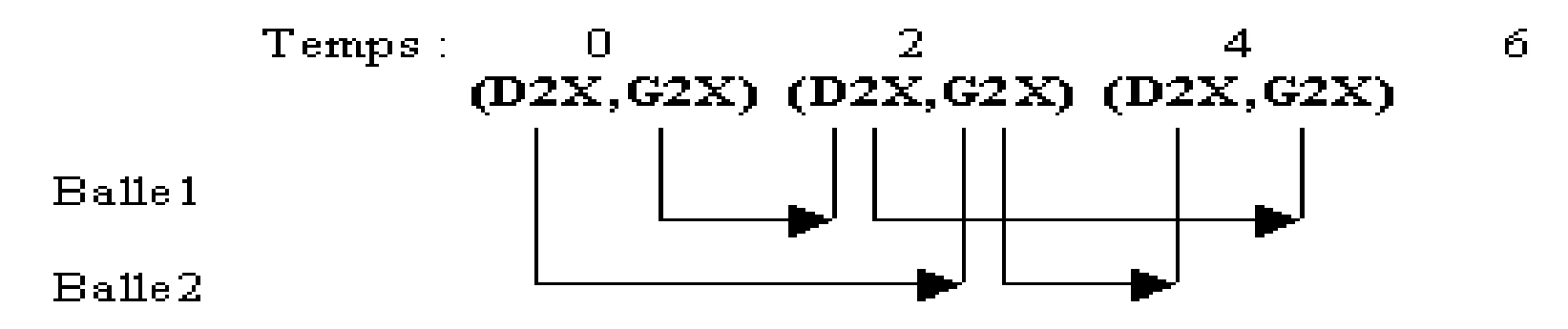

# Figures synchrones

### **Exemples :**

- $(2x, 2x)$
- $(4, 2x)(2x, 4)$
- $(4x, 2x)$
- $([64x], 4x)$   $(0, 4)$   $(2, 4)$

# Passing

Variante permettant d'effectuer des lancés simultanés

On encadre le lancer multiplex par des parenthèses (x, y) :

- x : valeur du lancer main droite.
- y : valeur du lancer main gauche.
- Les valeurs x ou y sont toujours de valeurs paires.

Pour indiquer un changement de main, on rajoute un X à droite de la valeur, par exemple 2X indique un lancer de durée 2 temps avec changement de main

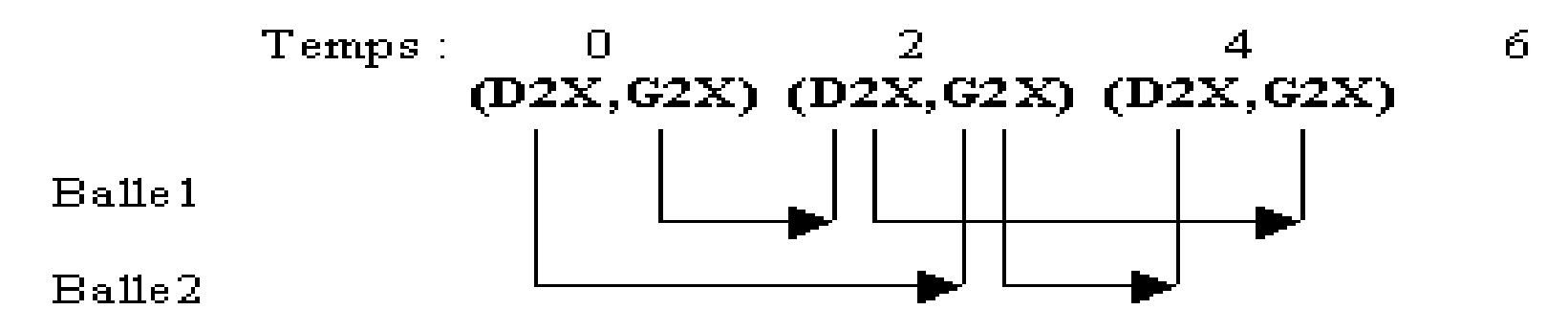

# Passing

Variante permettant de jongler à plusieurs. On divise le lancer en plusieurs parties < \* | \* | \* >.

- Pour indiquer un passing on ajoute la lettre p.
- On peut aussi préciser le jongleur à qui on passe.

### **Exemples**

- $< 3 | 3 >$
- $< 1 | 2 | 3 | 4 >$
- $< 3p | 3p >$
- $<$  3p | 3p >  $<$  3 | 3 >
- $<$ 1p2 | 1p3 | 1p1>
- $\langle 1p2 | 1p3 | 1p1 \rangle \langle 1|1|1 \rangle \langle 1|1|1 \rangle \langle 1p3 | 1p1 | 1p2 \rangle$

« The mathematician's knowledge, like the juggler's knowledge, is an active doing, not a matter of observation or description of the world outside. »

## Vos questions !